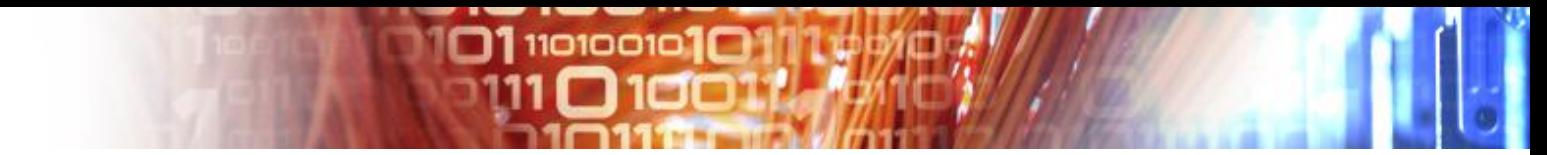

#### **EUDAT** PARALLEL TRACK 1: EUDAT SERVICES

## VPH - Community integrated B2STAGE tools

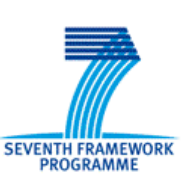

**Stefan Zasada**, University College London, UK

**Giuseppe Fiameni**, CINECA, Italy

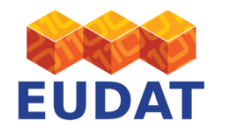

## **Involved parties**

- VPH Community Portal
- EUDAT Node
- EPIC Server
- PRACE HPC Facility

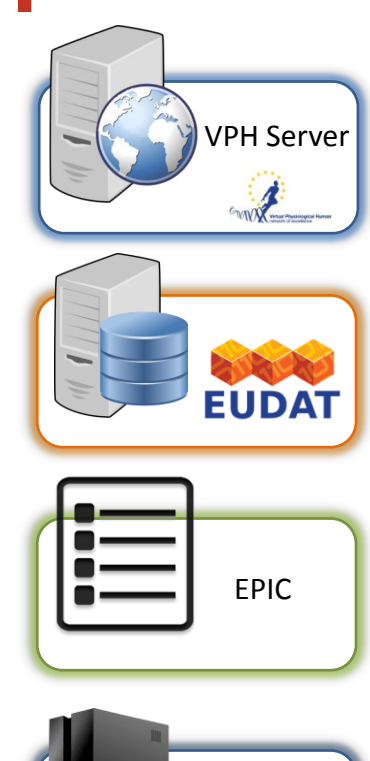

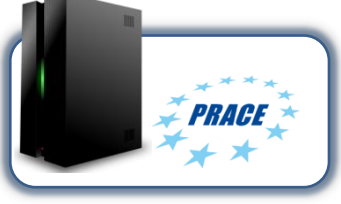

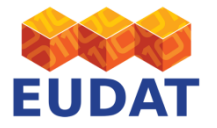

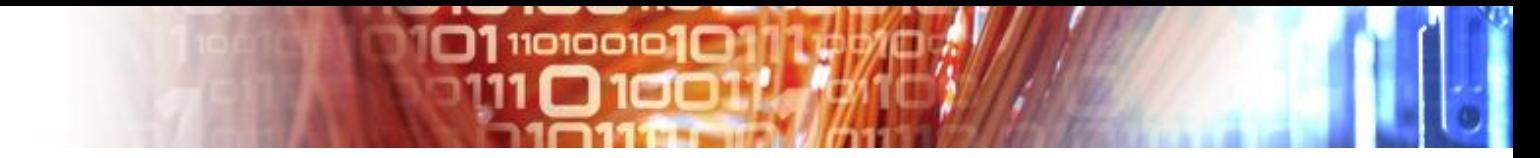

### **Case stories**

- **Data ingestion/replica** 
	- ingestion of VPH data sets onto EUDAT resources for preservation purposes
	- replica of data across EUDAT nodes for improving data accessibility
- **Data staging** CCCO B2STAGE
	- staging of data from EUDAT resources to PRACE working area for processing
	- ingestion of produced results

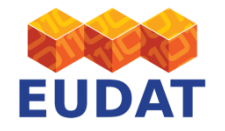

# Ingestion

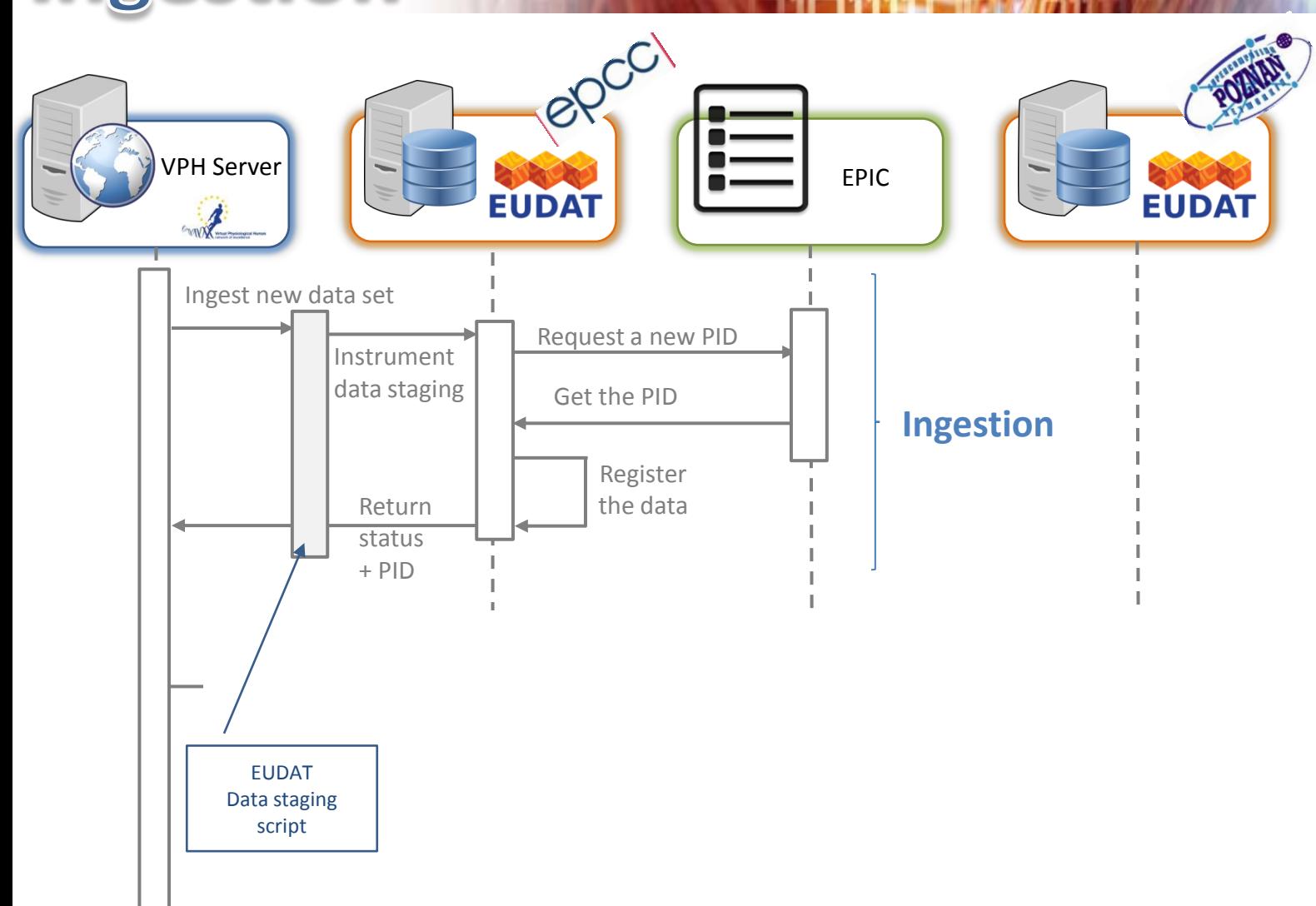

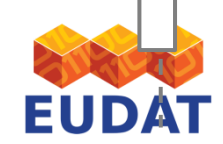

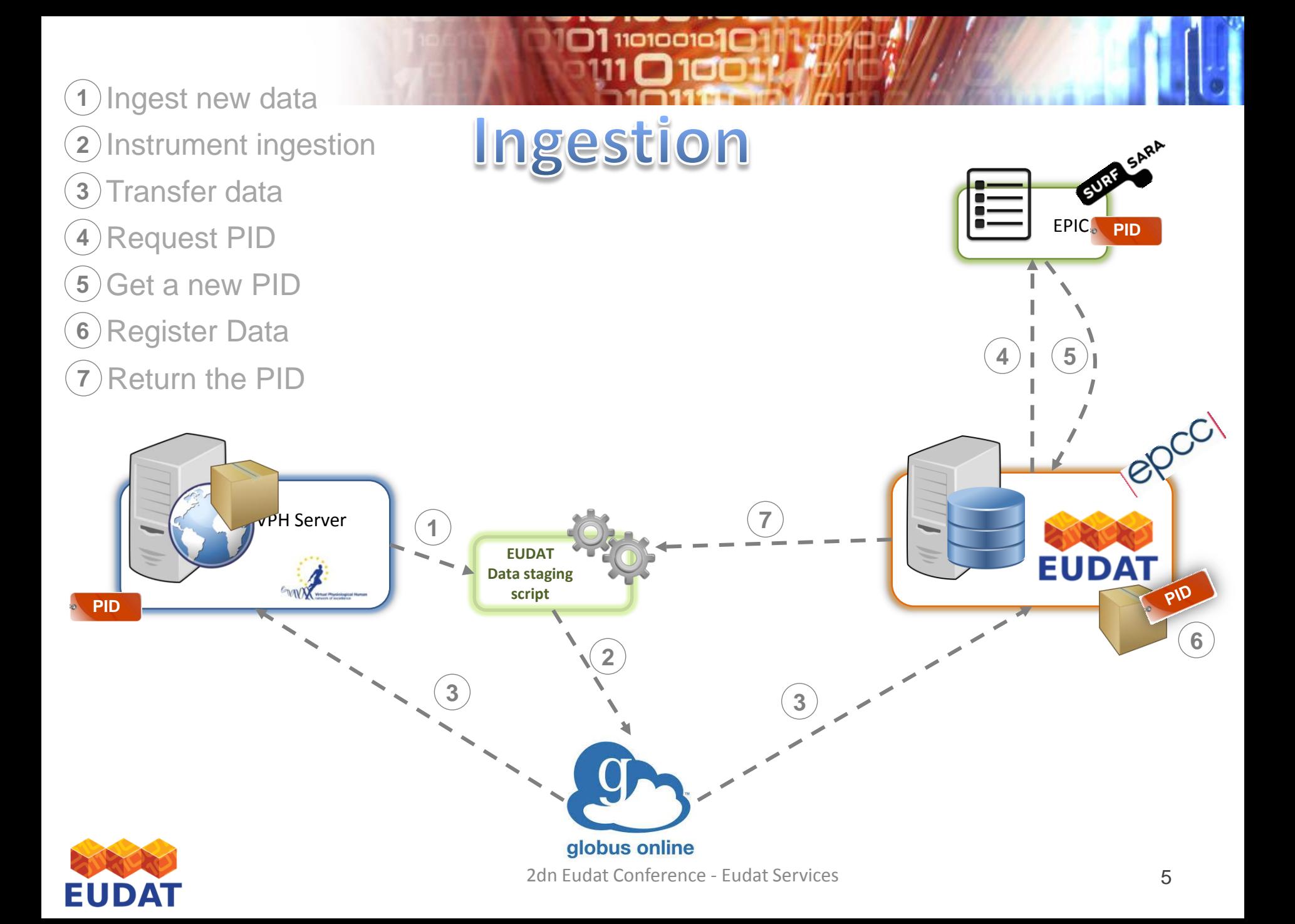

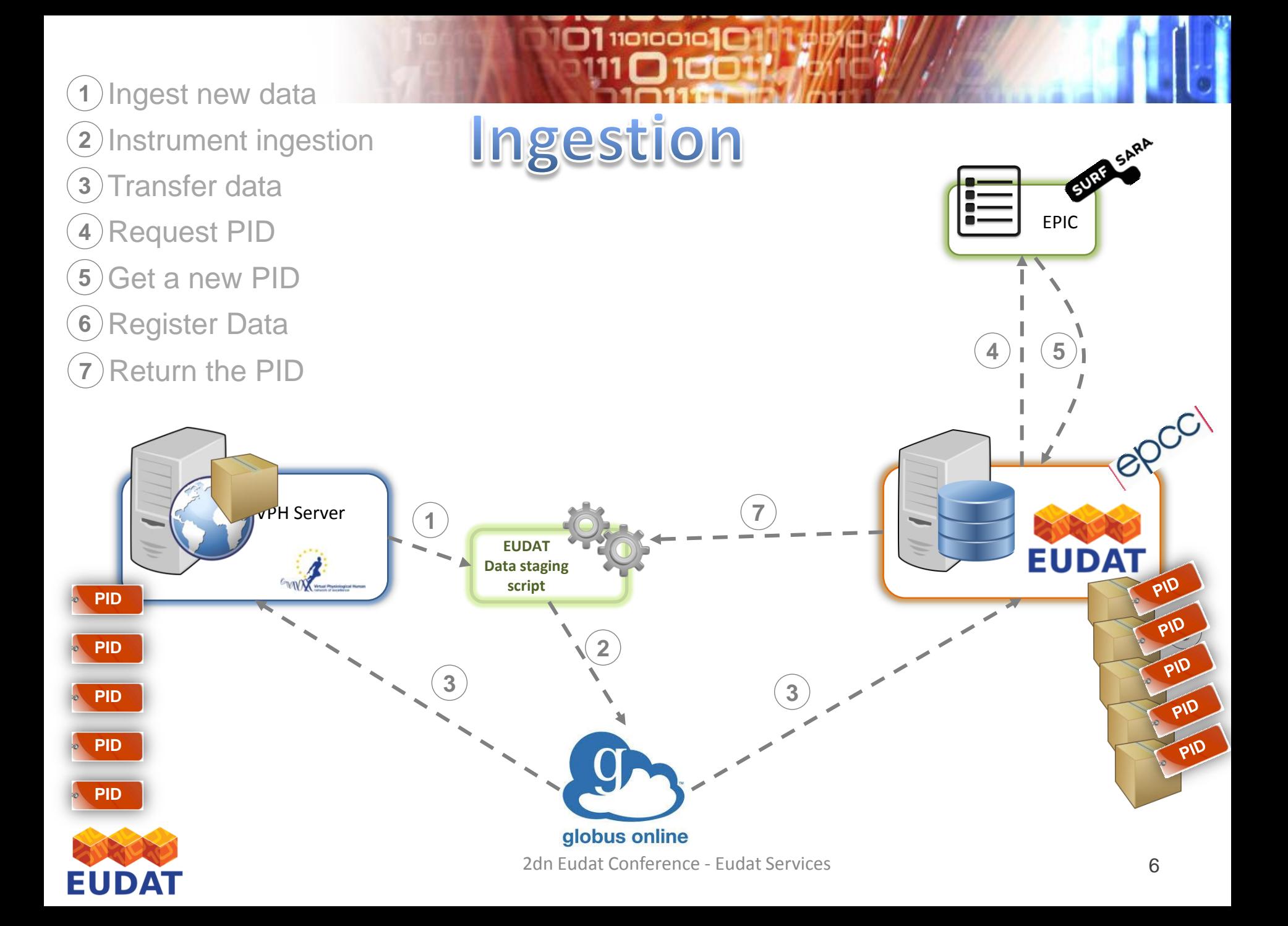

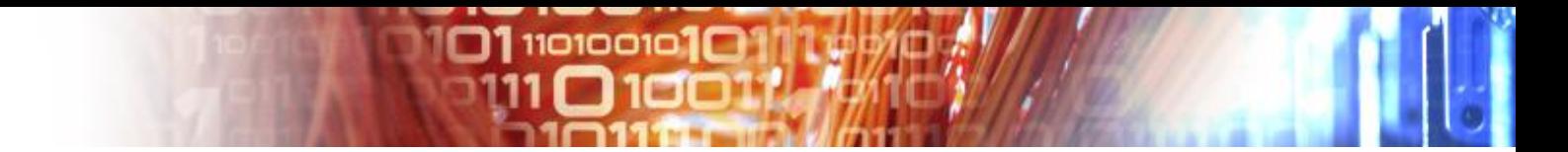

# **LIVE DEMO**

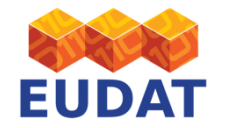

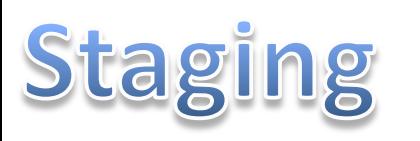

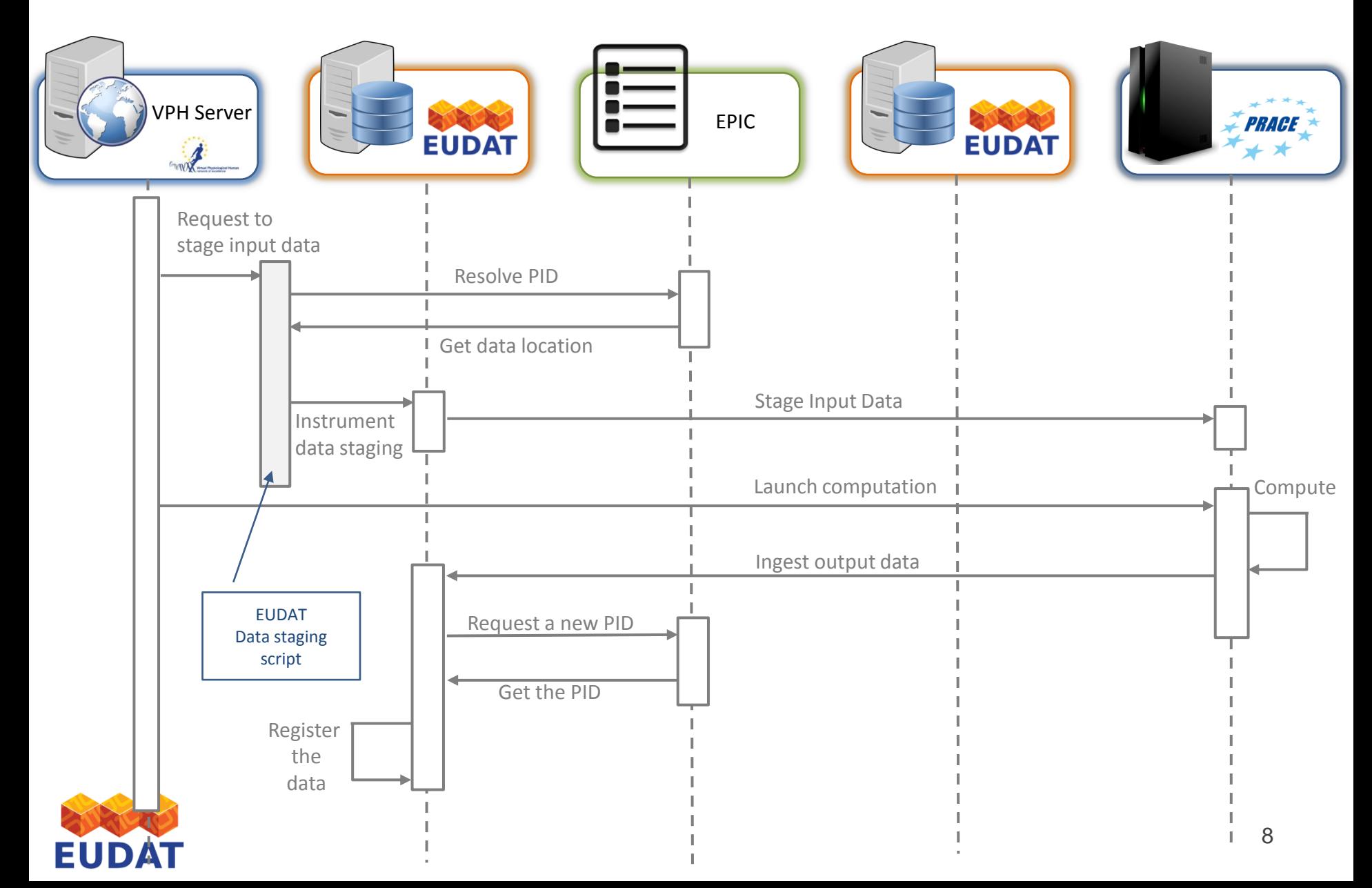

# Staging

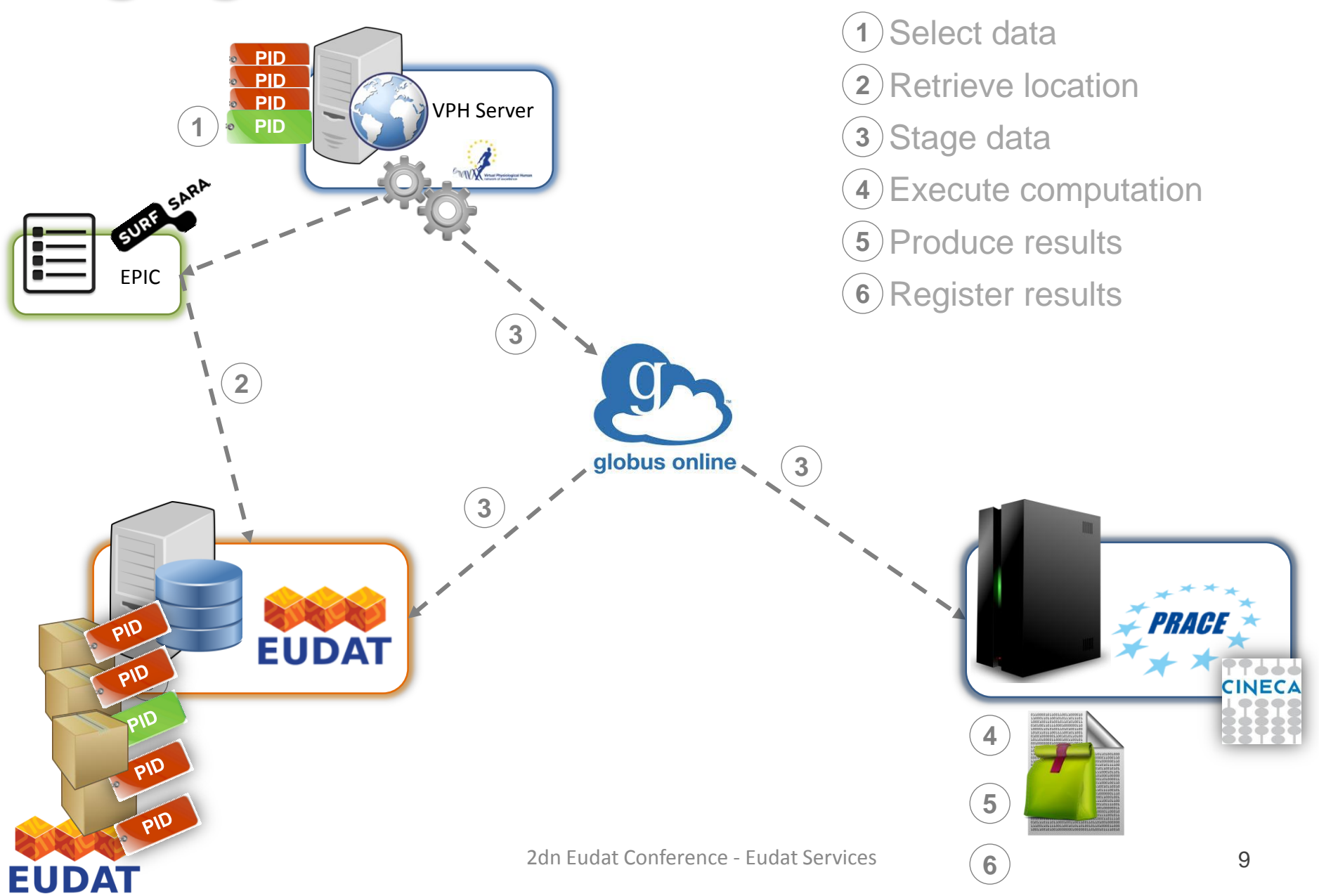

# **Involved Technologies**

 $\square$ 1110100101 $\square$ 

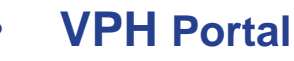

- Moteur Workflow
- Application Launching Engine (AHE)

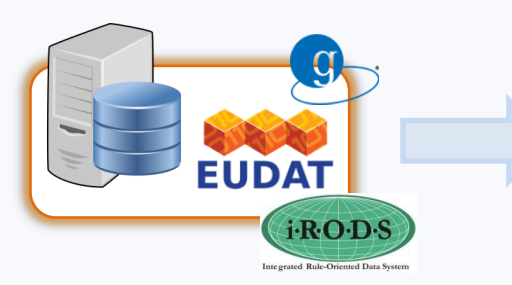

VPH Server

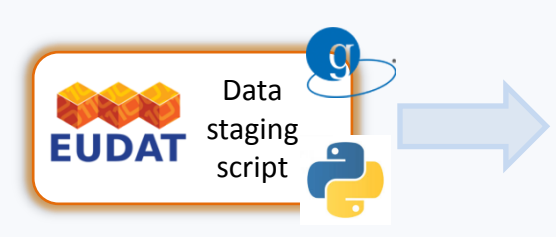

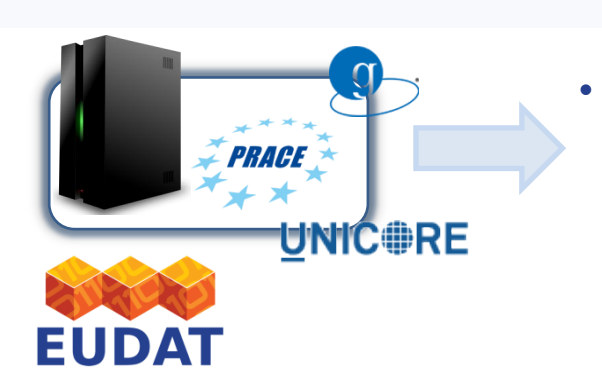

#### • **EUDAT Node**

- iRODS for data management
- EUDAT microservices for PID management and registration
- GridFTP-iRODS DSI component for data staging

#### • **EUDAT Data Staging Script**

- Integration script for data ingestion/staging handling via PID
- **Python**
- Globus Online API
- **PRACE Node**
	- UNICORE for job submission and management
	- GridFTP for data staging

### Get in touch

 $\Box$ 110100101 $\Box$ 1

#### **Email:** [eudat-b2stage@postit.csc.fi](mailto:eudat-b2stage@postit.csc.fi) **URL:** http://www.eudat.eu/b2stage

#### **Many thanks for your** attention!

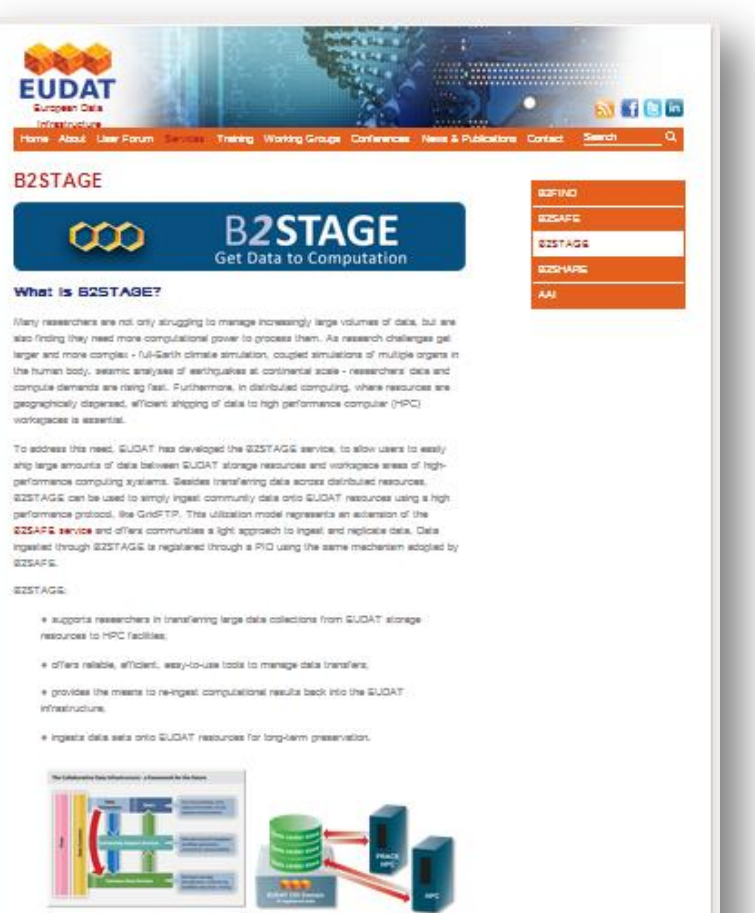

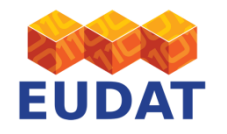

Who benefits from 62STAGE?